①内置多种运行控制方式;

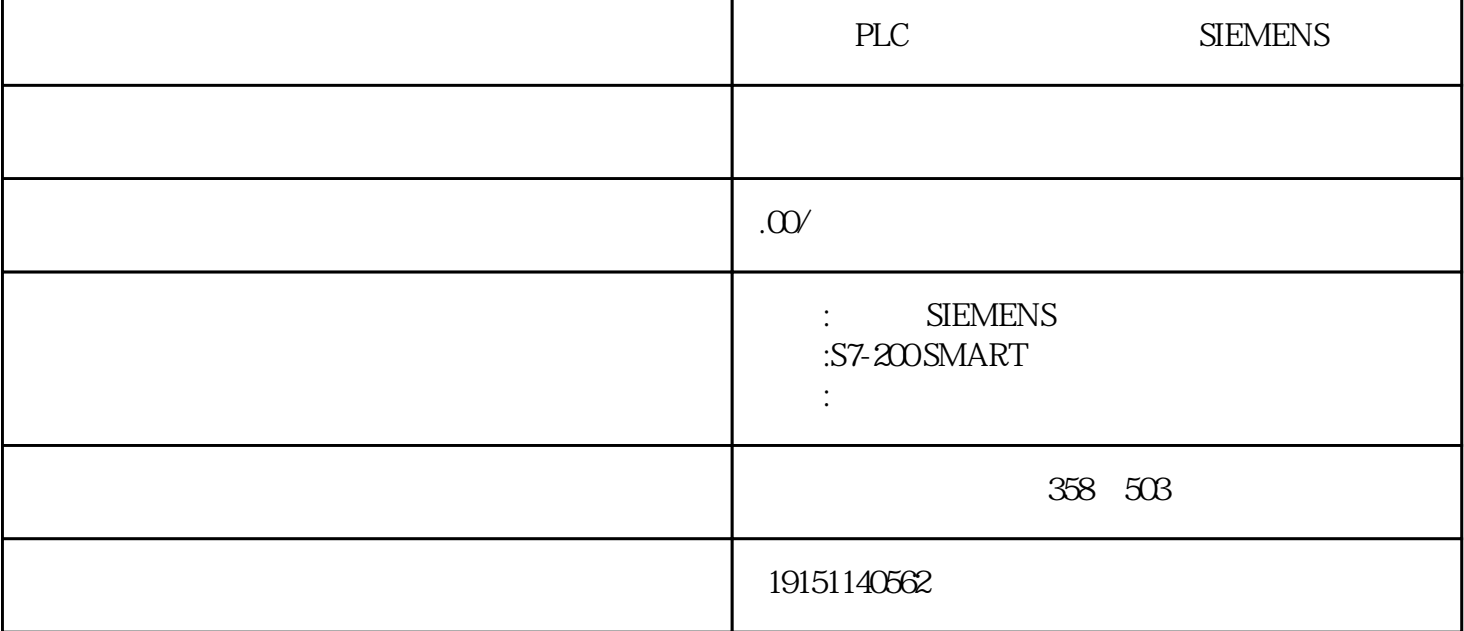

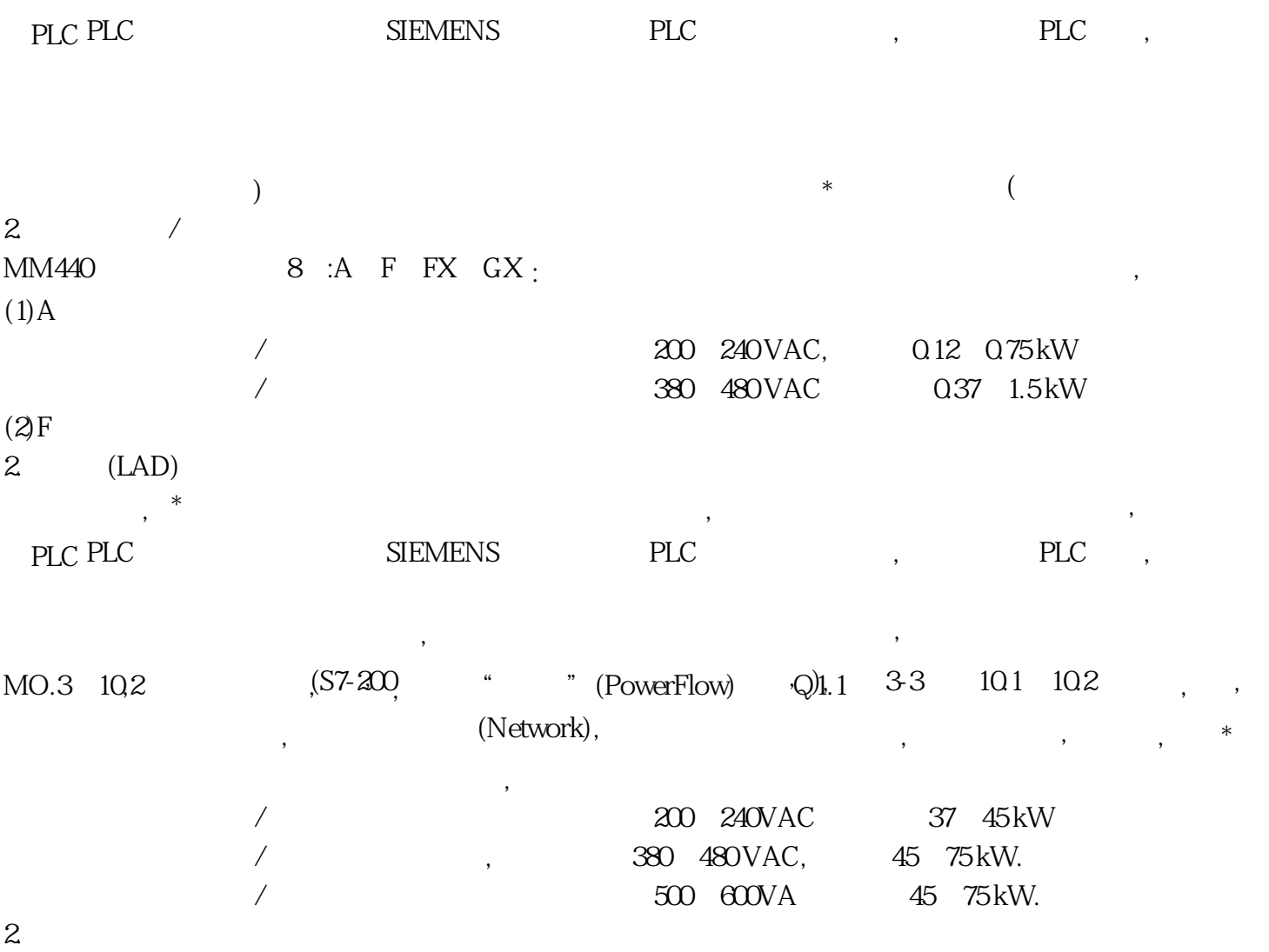

 $\overline{\phantom{a}}$  $\tag{3.13}$  PID

 $\tilde{\theta}$ 

 $\qquad \qquad \frac{1}{2}$ 

 $\sqrt{a^2+1}$ SM 323是S7-300的数字量输入/输出模块,它有两种型号可供选择。一种有8点输入和8点输出,输入点和 输出点均只有一个公共端。另外一种有16点输入和16点输出(均为8点1组)。输入、输出的额定电压均为D C24V,输入电流为7mA,\*大输出电流为0.5A,每组总输出电流为4A。输入电路和输出电路通过光耦合 器与背板总线相连,输出电路为晶体管型,有电子保护功能。  $3<sub>z</sub>$ 

 $"$  D08xDC24V/0.5A" ( $CSE$ 57  $\begin{minipage}{0.8cm} \begin{minipage}{0.8cm} \begin{min$  $CPU$ 

2. PLC

cpu cpu s and cpu s and  $\mathbb{C}$  cpu  $\mathbb{C}$ ,  $\mathbb{C}$  and  $\mathbb{C}$   $\mathbb{C}$   $\mathbb{C}$   $\mathbb{C}$   $\mathbb{C}$   $\mathbb{C}$   $\mathbb{C}$   $\mathbb{C}$   $\mathbb{C}$   $\mathbb{C}$   $\mathbb{C}$   $\mathbb{C}$   $\mathbb{C}$   $\mathbb{C}$   $\mathbb{C}$   $\mathbb{C}$   $\mathbb{C}$   $\mathbb{C}$  设置了口令后,执行在线功能时,将会显示出"输入口令"对话框。若输入的口令正确,就可以访问该 模块。此时可以与被保护的模块建立在线连接,并执行属于指定的保护级别的在线功能。执行 SIMATIC 管理器的菜单命令"PLC"→"访问权限"→"设置",在出现的"输入口令"对话框中输入口令,以 后进行在线访问操作时,将不再询问。输入的口令将一直有效,直到SIMATIC管理器被关闭,可执行菜 单"PLC"→"访问权限"中的命令来取消口令。 " "GPU STOP STOP" " CPU STOP CPU" ("CPU" + ", ", "")